# **POSIX and Real-Time POSIX**

**Portable Operating System Interface (for uniX)**

# POSIX

- Goals:
	- To support application portability at **source-code level**
	- Interface, not implementation
	- The C language
	- Minimal changes to historical implementations
	- Minimal interface + extensions
- Standards:
	- $-$  Originally: POSIX = IEEE Std 1003.1-1988
	- Now:
		- POSIX = IEEE Std 1003.n and parts of ISO/IEC 9945
		- $POSIX.1 = IEEE Std 1003.1-2004$

# Real-time POSIX

- IEEE Std 1003.1b-1993 Realtime Extension (formerly POSIX.4)
- IEEE Std 1003.1c-1995 Threads
- IEEE Std 1003.1d-1999 Additional Realtime Extensions
- IEEE Std 1003.1 j-2000 Advanced Realtime Extensions
- IEEE Std 1003.1q-2000 Tracing

# POSIX.1 and POSIX.4 mandatory and optional parts

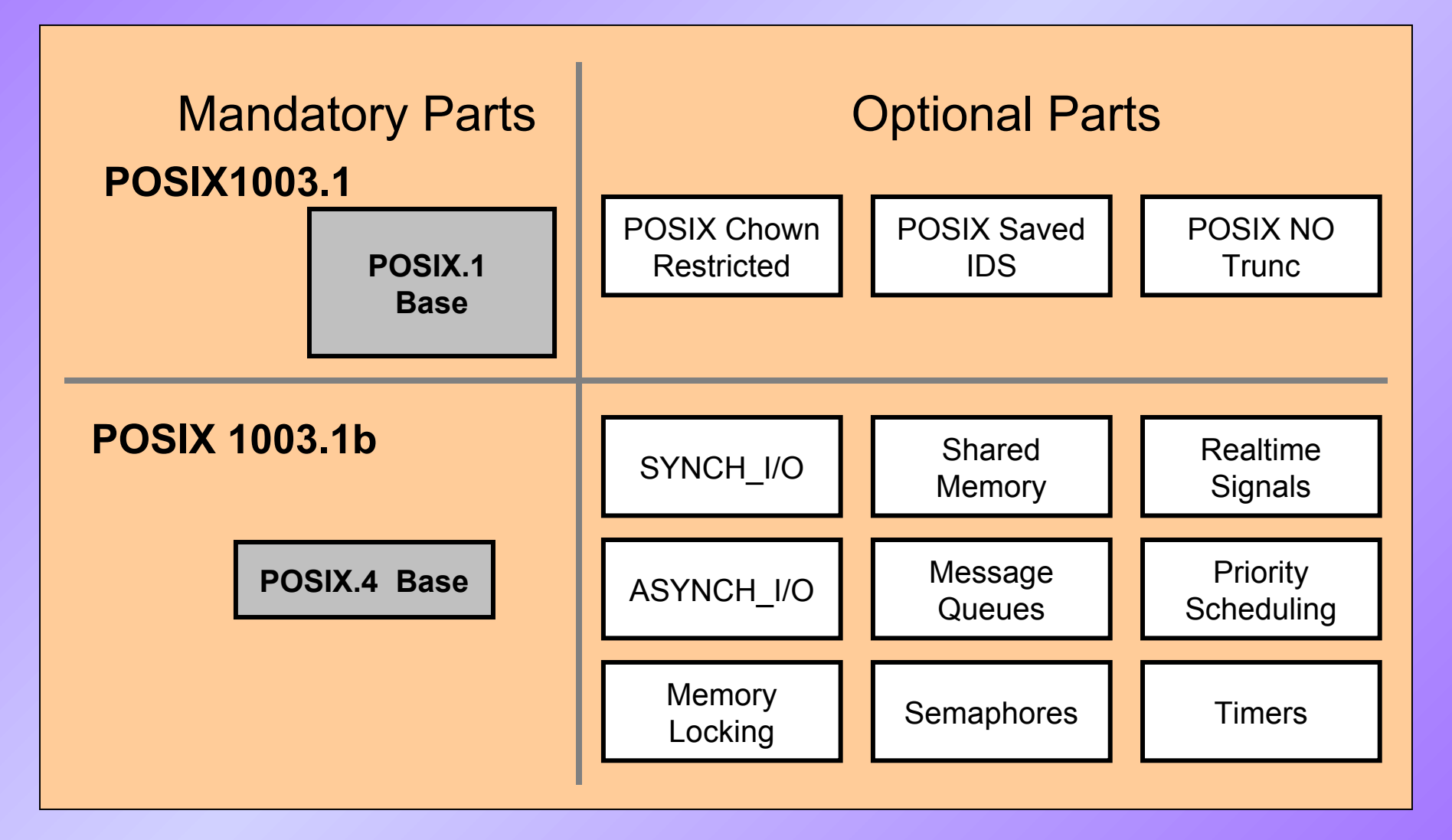

#### POSIX 1003.1b – overview

#### • Coordination mechanisms

- *Realtime* signals
- General semaphores
- Shared memory (and memory mapped files)
- Message queues
- Scheduling
- *Realtime* clocks and timers
- Memory locking
- Asynchronous and synchronous I/O

Covered in VxWorks lecture

#### POSIX – What's in the box (1)

- Qualitative properties = what is implemented **#include <unistd.h>**
	- Constants with **\_POSIX\_**, prefix e.g. POSIX TIMERS, POSIX MEMLOCK, **\_POSIX\_IPV6**
- Quantitative properties  $=$  how many **#include <limits.h>**
	- **\_MAX** constants e.g. **OPEN\_MAX, TIMER\_MAX, AIO\_MAX, RTSIG\_MAX**

#### POSIX – What's in the box (2)

• Run-time checking

**#include <unistd.h>**

**/\* Parameters valid for the whole OS \*/ long sysconf(int** option**); e.g. sysconf(\_SC\_OPEN\_MAX); /\* Parameters depending on directory/file \*/ long pathconf(char \*pathname, int** option**); long fpathconf(int** fd**, int** option**);**

**e.g. pathconf("/home", \_PC\_NAME\_MAX);**

### POSIX – API conventions

- For int return type,  $-1$  represents error, 0 (or positive number) success
- In case of error, the global variable errno contains the error code (#include <errno.h>)

– Each thread has its own value of errno.

- For pointer return types, NULL or -1 indicates an error
- If a special type is returned, it can often be typecasted to  $int$  and  $-1$  indicates an error

# Example error handling

```
int fd = open("/etc/passwd", O_RDWR);
if (fd == -1) {
     perror("/etc/passwd");
     exit(1);
}
```
- perror prints string representation of  $errno$
- e.g.: if  $error == EPERM \Rightarrow$ /etc/passwd: Operation not permitted

# Tips & tricks

- Always start the names of named objects with "/", then don't use this character again in the name
- In most times, the existence of named object at creation time indicates problems. Create named objects with **(O\_CREAT|O\_EXCL)** flags and in case of error check **errno** for detailed information.

# Clocks & Timers

# Clocks and timers

- Clocks are used to determine actual time
- Timers generate time intervals and periodic intervals of the same length
- Data type with nanosecond resolution
- Ability to determine resolution of each clock
- Notification by RT signal on timer expiration
- Timer overruns are detected

#### Clocks and timers – API (1)

**/\* Header file \*/**

**#include <time.h>**

**/\* Constants \*/**

- **CLOCK\_REALTIME –** System real-time clock
- **CLOCK\_MONOTONIC** Monotonic clock; cannot be set
- **CLOCK\_PROCESS\_CPUTIME\_ID**  measures process CPU time
- **CLOCK THREAD CPUTIME ID** measures thread CPU time

```
/* POSIX.4 time data type */
struct timespec {
  time_t tv_sec; /* seconds (POSIX.1 type) */
  long tv_nsec; /* nanoseconds */
}; /* Type for time, interval, time resolution */
```
### Clocks – API (2)

```
/* Get clock resolution */
int clock_getres(clockid_t clock_id);
```

```
/* Get clock's actual time */
int clock_gettime(clockid_t clock_id, struct timespec *current_time);
```

```
/* Set clock's actual time */
int clock settime(clockid t clock id, struct const timespec *new time);
```

```
/* Delay the process execution */
int nanosleep(const struct timespec *interval, struct timespec
   *remaining_time);
```
- **/\* high-resolution sleep with specifiable clock and absolute/relative timeout \*/**
- **int clock\_nanosleep(clockid\_t** clock\_id, **int** flags**, const struct timespec** \*request**, struct timespec** \*remain);

# Using clock nanosleep to implement periodic task

**struct timespec timespec\_add**(**struct timespec** ts, unsigned long long ns)

}

```
{
          ts.tv nsec += ns;
           while (ts.tv_nsec >= NSEC_PER_SEC) {
                      ts.tv_nsec -= NSEC_PER_SEC;
                      ts.tv_sec++;
           }
           return ts;
}
void periodic_task()
{
           struct timespec next;
           clock_gettime(CLOCK_MONOTONIC, &next);
           while (true) {
                      do_something();
                      /* Wait until next period */
                      next = timespec_add(next, 100\_000\_000); \frac{\pi}{2} period = 100 ms \frac{\pi}{2}clock_nanosleep(CLOCK_MONOTONIC, TIMER_ABSTIME, &next, NULL);
           }
```
#### Timers – API (3)

**/\* Create/delete timer \*/ int timer\_create(clockid\_t** clock, **struct sigevent** \*sigev**, timer\_t** \*created\_timer**);** int timer delete(timer t timer to delete);

```
/* Set/get timer interval */
int timer_settime(timer_t timer, int flags, const 
  struct itimerspec *val,struct itimerspec *old);
int timer_gettime(timer_t timer, struct 
  itimerspec *oldvalue);
```
**/\* Get number of timer overruns \*/ int timer\_getoverrun(timer\_t** timerid**);** Memory locking

# Memory locking

- Prevents non-predictable delays caused by page faults (e.g. swapping memory to disk)
- This is not the same as "locking" a mutex!
- Useful for time critical processes
- Basic variant lock all process memory
- Extended variant lock a specified part of memory
- Use of extended variant depends on the compiler/linker

#### Memory locking – API (1)

```
/* Header file */
```
**#include <sys/mman.h>**

```
/* Lock/unlock all process memory */
int mlockall(int flags);
int munlockall(void);
```
**/\* Lock/unlock memory area \*/ int mlock(void** \*address, **size\_t** length**); int munlock(void** \*address, **size\_t** length**);**

# Synchronous and asynchronous I/O

# Synchronous and asynchronous I/O

- When are data really stored to the disk? – *synchronized I/O* gives program control over it
- Why I have to wait for all I/O?
	- *asynchronous I/O* allows execution of I/O in parallel with the process execution
	- Solves the problem of waiting for multiple I/O operations

# Synchronous I/O – API (1)

```
/* Header file */
```
**#include <unistd.h>**

#### **/\* Constants \*/**

- **F\_GETFL** determine the sync. file mode (POSIX.1)
- **F\_SETFL** change the sync. file mode (POSIX.1)
- **O\_NONBLOCK** read/write operations doesn't blocks the process (POSIX.1)
- **O\_DSYNC** synchronization during write
- **O\_SYNC O\_DSYNC** + sync. Information stored in inodes
- **O\_RSYNC** synchronize inode information for reading (**O\_SYNC** read equivalent)

### Synchronous I/O – API (2)

```
/* Change file mode (POSIX.1) */
int fcntl(int fd, int oper, ...);
```
**/\* Write data and metadata (file size etc.) to the file \*/ int fsync(int** fd**); /\* Write only data (withou metadata) to the file (faster, possible problems after system crash.) \*/**

**int fdatasync(int** fd**);**

### Asynchronous I/O – API (1)

```
/* Header file */
```
**#include <aio.h>**

```
/* AIO control block */
```
**struct aiocb {**

```
 int aio_fildes; /*I/O device/file FD */
off_t aio_offset; /* Offset in the file */
volatile void *aio_buf; /* read/write buffer */
struct sigevent aio_sigevent; /*notif. signal*/
int aio_lio_opcode; /* Requested operation */
int aio_rqprio; /* AIO priority */
```
#### Asynchronous I/O – API (2)

**/\* Asynchronous input \*/** int aio read(struct aiocb \*read aiocb); **/\* Asynchronous output \*/** int aio write(struct aiocb \*write aiocb); **/\* Cancel asynchronous operation \*/ int aio\_cancel(struct aiocb** \*cancel\_aiocb**); /\* Get (error) state of finished AIO operation \*/ ssize\_t aio\_return(struct aiocb** \*cancel\_aiocb**); /\* Get actual state of running/finished AIO operation, it can be called repeatedly \*/** int aio error(struct aiocb \*cancel aiocb);

#### Asynchronous I/O – API (3)

**/\* Wait for completion of multiple AIO \*/ int aio\_suspend(struct aiocb** \*laiocb[], **int** nent, **const struct timespec** \*timeout**);**

**/\* Constants \*/**

- LIO READ, LIO WRITE, LIO NOP typ operace
- **LIO\_WAIT, LIO\_NOWAIT** blokující/neblokující chování

**/\* More AIO reads/writes in one call \*/**

**int aio\_listio(int** wait\_or\_not**, struct aiocb** \* **const** laiocb[], **int** nent, **struct sigevent** \*notification**);**

# Threads

- pthread library
	- Run linker with -lpthread
	- pthread functions do not set errno but return error code
	- **#include <pthread.h>**
- **pthread\_create**(pthread\_t\*, pthread\_attr\_t\*, \*start routine, \*arg)
- **pthread\_mutex\_(init|lock|unlock)**
- Thread-specific data (**pthread\_key\_create(), pthread\_getspecific()**)
- Thread cancelation (see POSIX:2008 2.9.5)

# **Literature**

- Gallmeister, Bill O.: *POSIX.4: Programming for the Real World*; O'Reilly & Associates, Inc., 1995
- Lewine, Donald: *POSIX Programmer's Guide*; O'Reilly & Associates, Inc., 1991
- Linux manpages
- *VxWorks Programmer's Guide, 5.4*; Wind River Systems, Inc., 1999
- Michael González Harbour: "REAL-TIME POSIX: AN OVERVIEW"
- http://www.opengroup.org/austin/papers/posix faq.html
- IEEE Std 1003.1TM-2008: <http://www.opengroup.org/onlinepubs/9699919799/>